## **/boot/boot.conf**

 $\odot$  $\bullet$  **:**  $\bullet$  $\bullet$ , Astra Linux Special Edition .10265-01 ( 8.1) Astra Linux Special Edition .10015-16 . 2

 $\sim$  :

sudo nano /boot/boot.conf

:

default=Astra timeout=3

########################

label=Astra partition=0 image=/vmlinuz initrd=/initrd.img

cmdline=sclkr=no console=tty0 consoleblank=0 hardreset root=UUID=8f27693a-5f25-4b64-aa6f-cc35af5f3423 net.ifnames=0 parsec.max\_ilev=0

label=Recovery partition=0 image=/vmlinuz initrd=/initrd.img

cmdline=console=tty0 consoleblank=0 hardreset root=UUID=8f27693a-5f25-4b64-aa6f-cc35af5f3423 net.ifnames=0 parsec.max\_ilev=0 init=/bin/bash

nano :

.

<ctrl>+<x> O <y> <enter>

<span id="page-0-0"></span>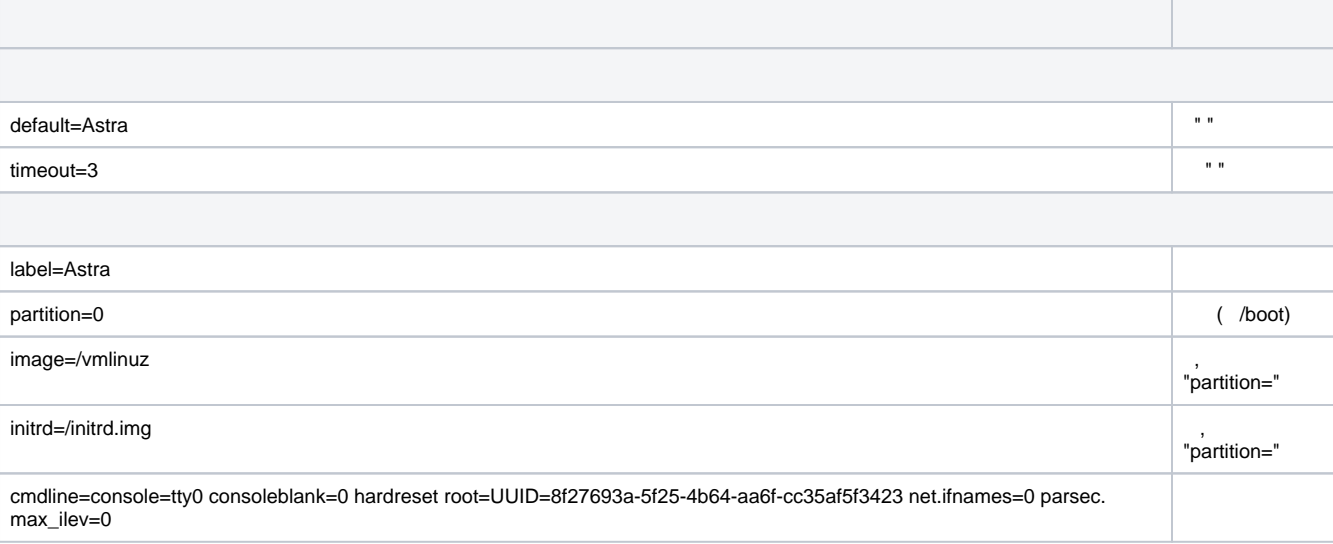

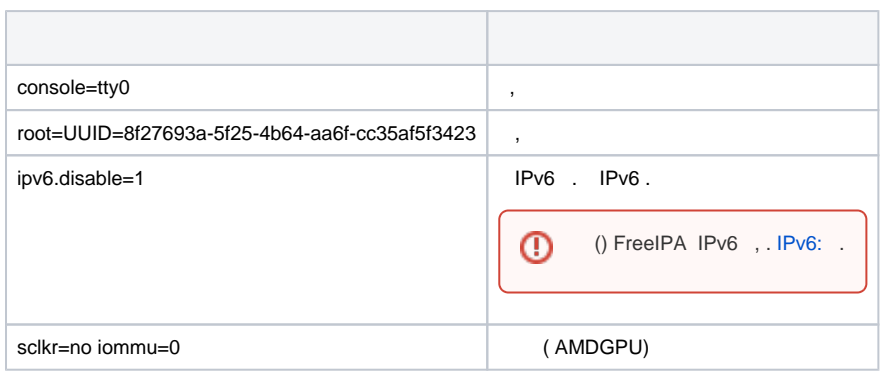

 $\overline{\phantom{a}}$